## How GitHub makes GitHub

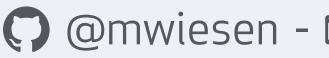

GitHub

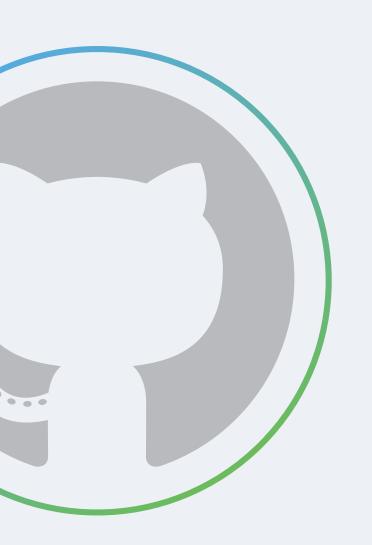

⑦ @mwiesen - ⊠ <u>mwiesen@github.com</u>

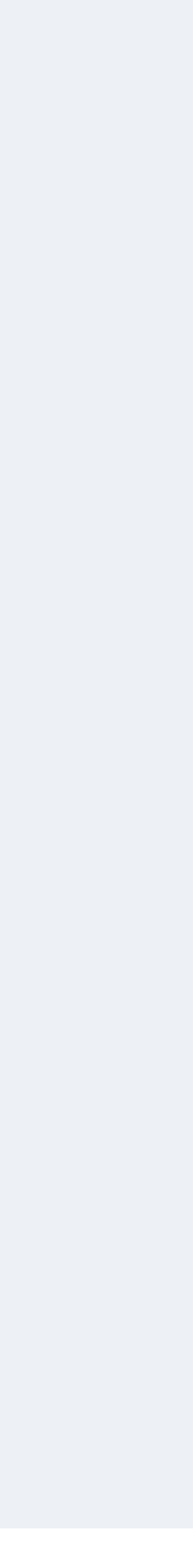

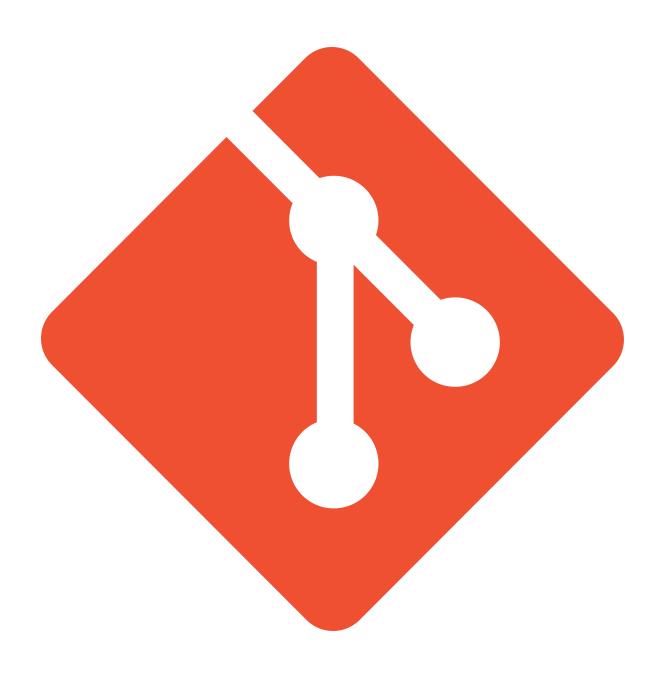

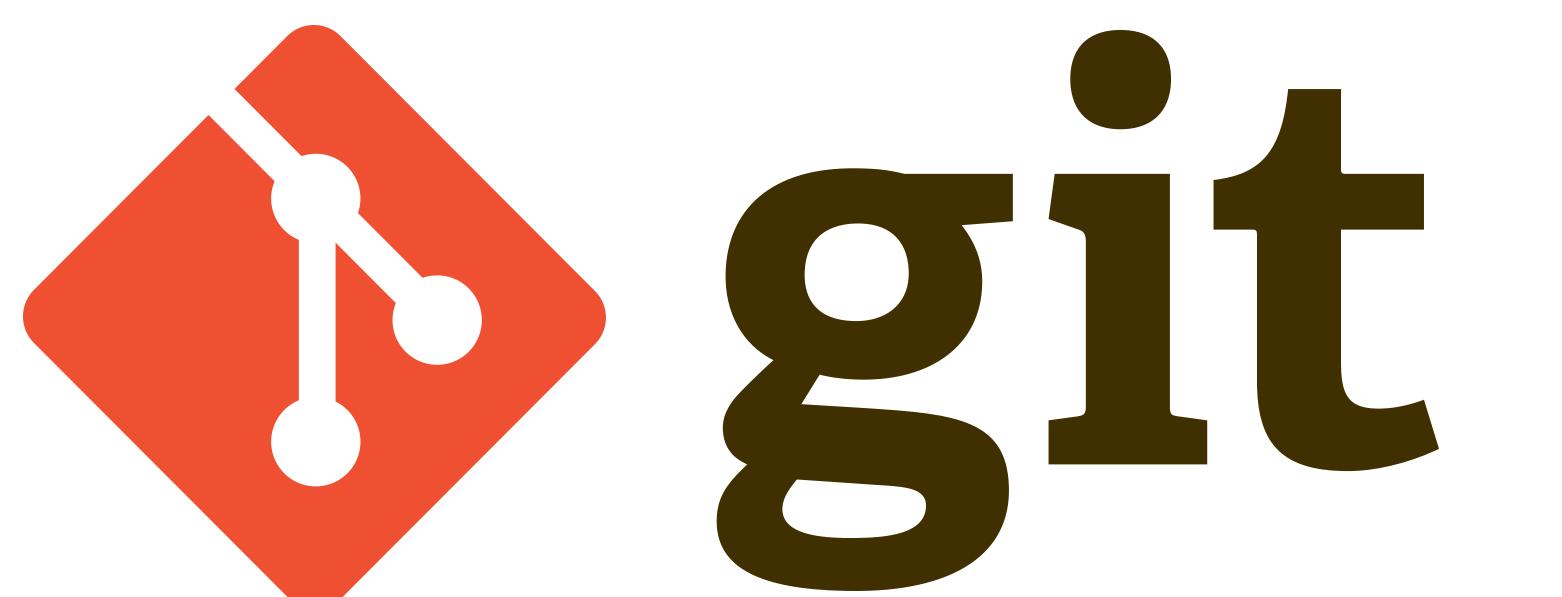

## 

- Started by Linus Torvalds 2005 (search "torvalds git" on youtube) • Easy branching and merging - content oriented, remembers origin
- Small and fast local operations, smaller repos
- Distributed VCS on my laptop, full copy incl. history
- Data assurance sha1, gpg
- Staging area crafted, meaningful commits
- Free and open source did you read the first line of this slide?

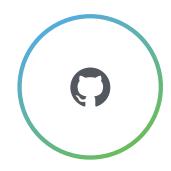

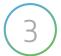

http://www.wired.com/2012/02/github-2/

100

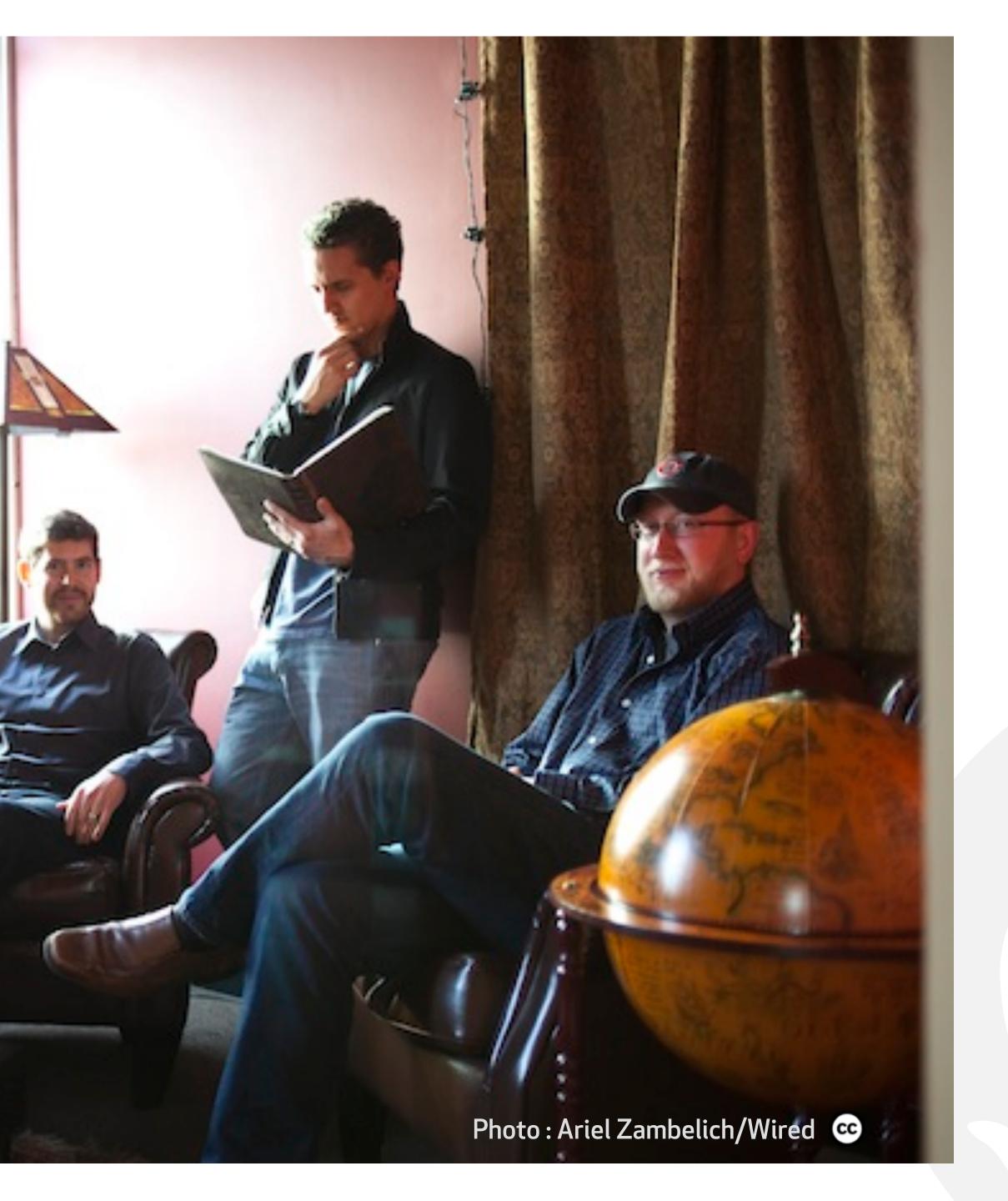

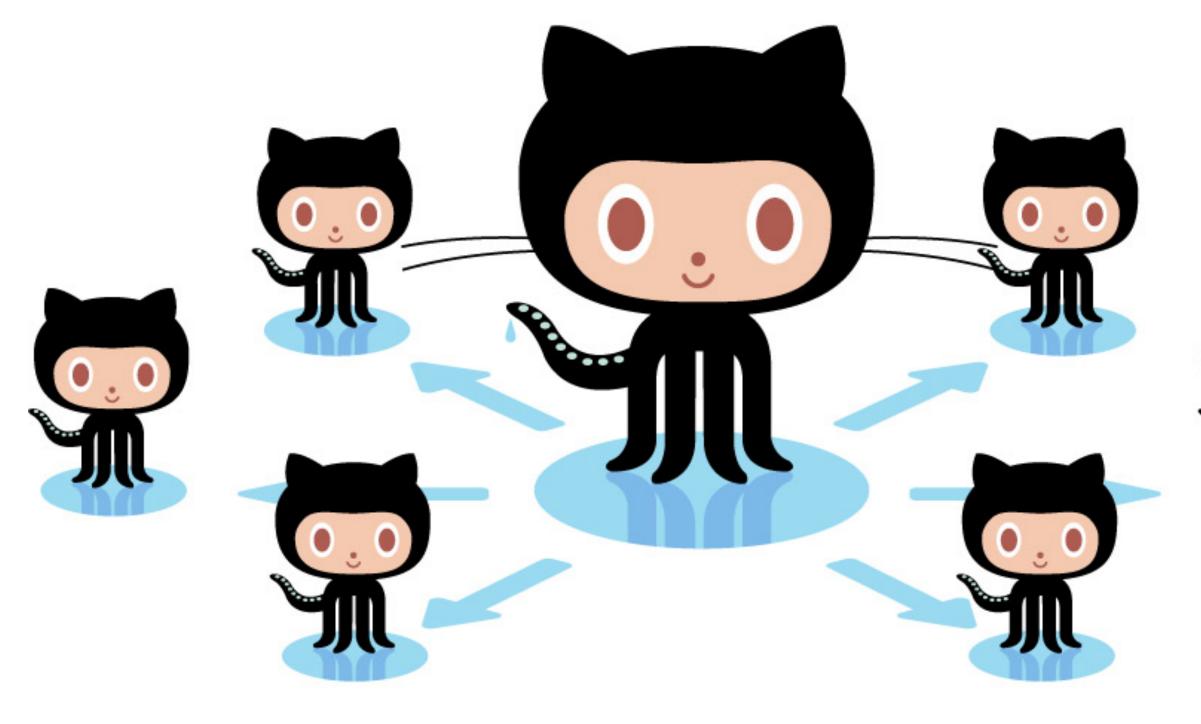

## GitHub Social Coding

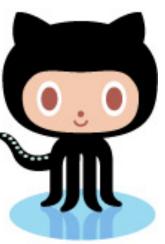

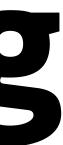

## GitHub key facts

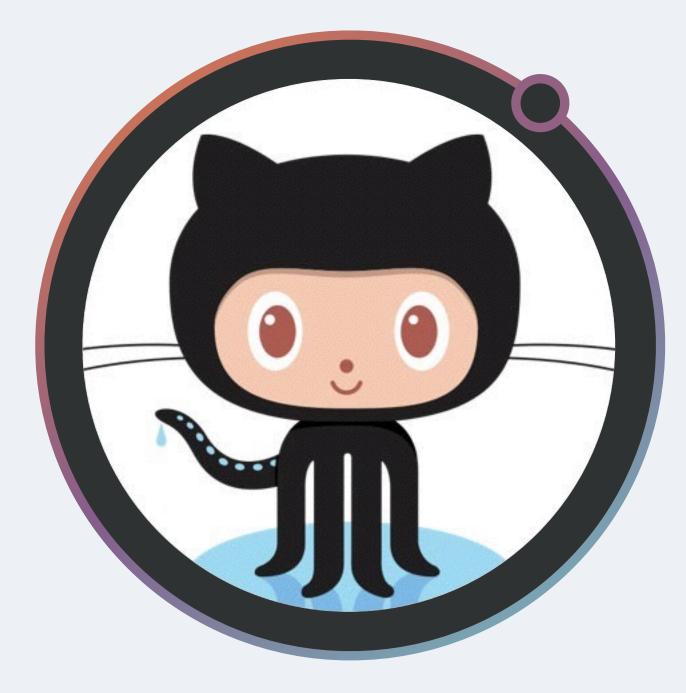

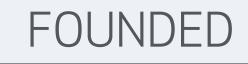

## 2008

EMPLOYEES

**486** 

The best way to build and ship software

## >65,000

PAYING ORGANIZATIONS

**12M** 

TOTAL REGISTERED USERS

> UNIVERSITIES USING GITHUB

1,000+

## 36M

TOTAL REPOSITORIES

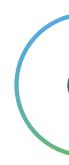

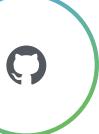

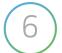

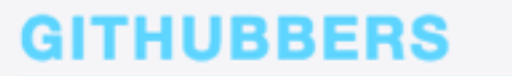

### REMOTE

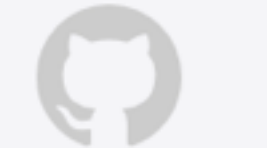

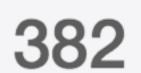

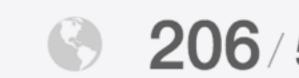

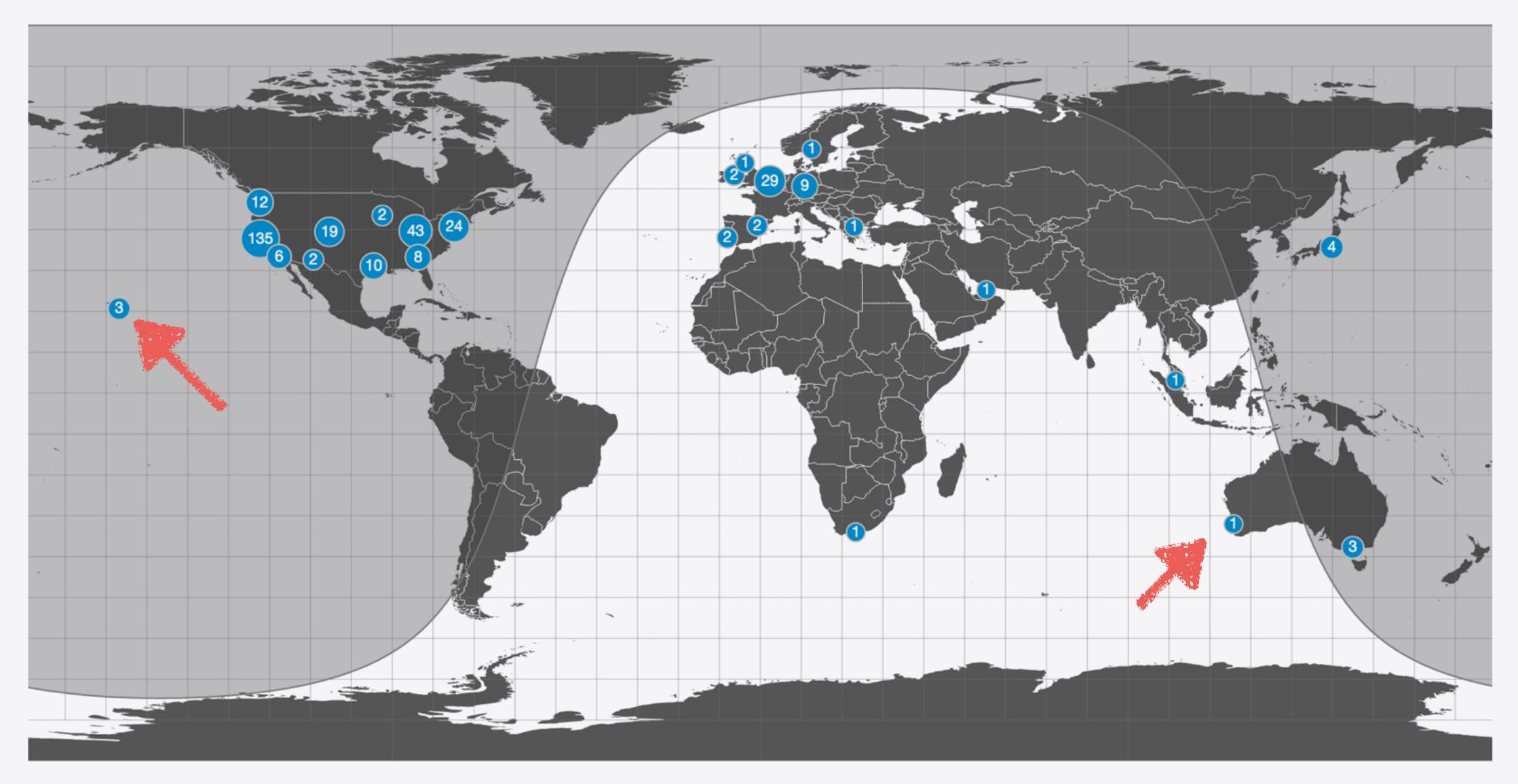

CURRENTLY IN SF NEW HIRES

**382 36** 206/53% **174**/45% **174**/8%

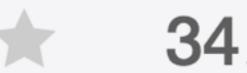

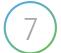

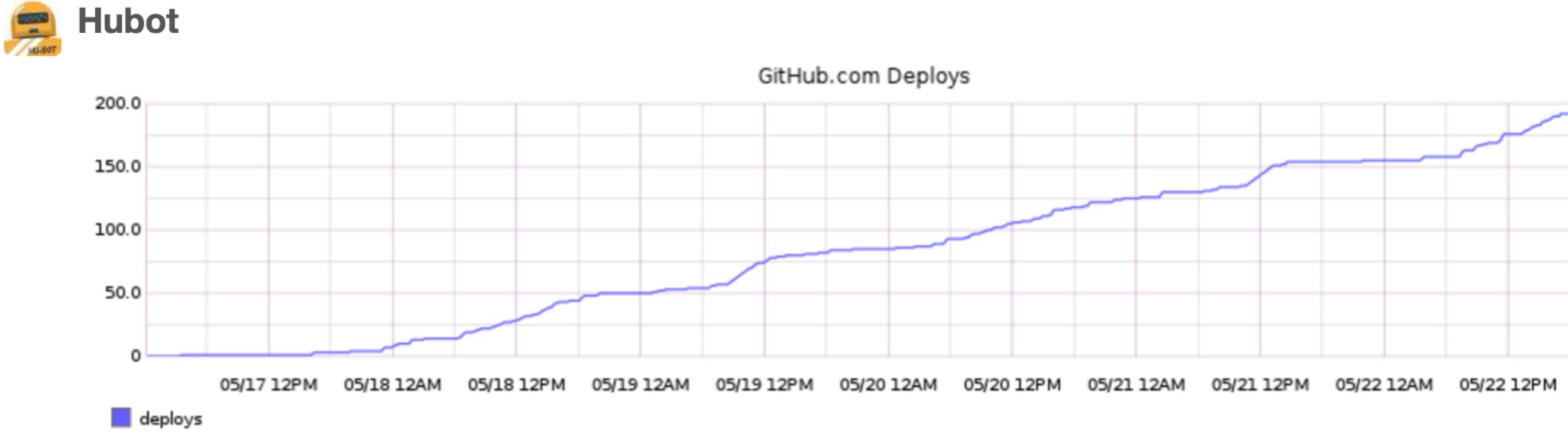

### GitHub

|  | _ | _ |  |
|--|---|---|--|
|  |   |   |  |
|  |   |   |  |
|  |   |   |  |
|  |   |   |  |
|  |   |   |  |
|  |   |   |  |
|  |   |   |  |
|  |   |   |  |
|  |   |   |  |
|  |   |   |  |

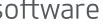

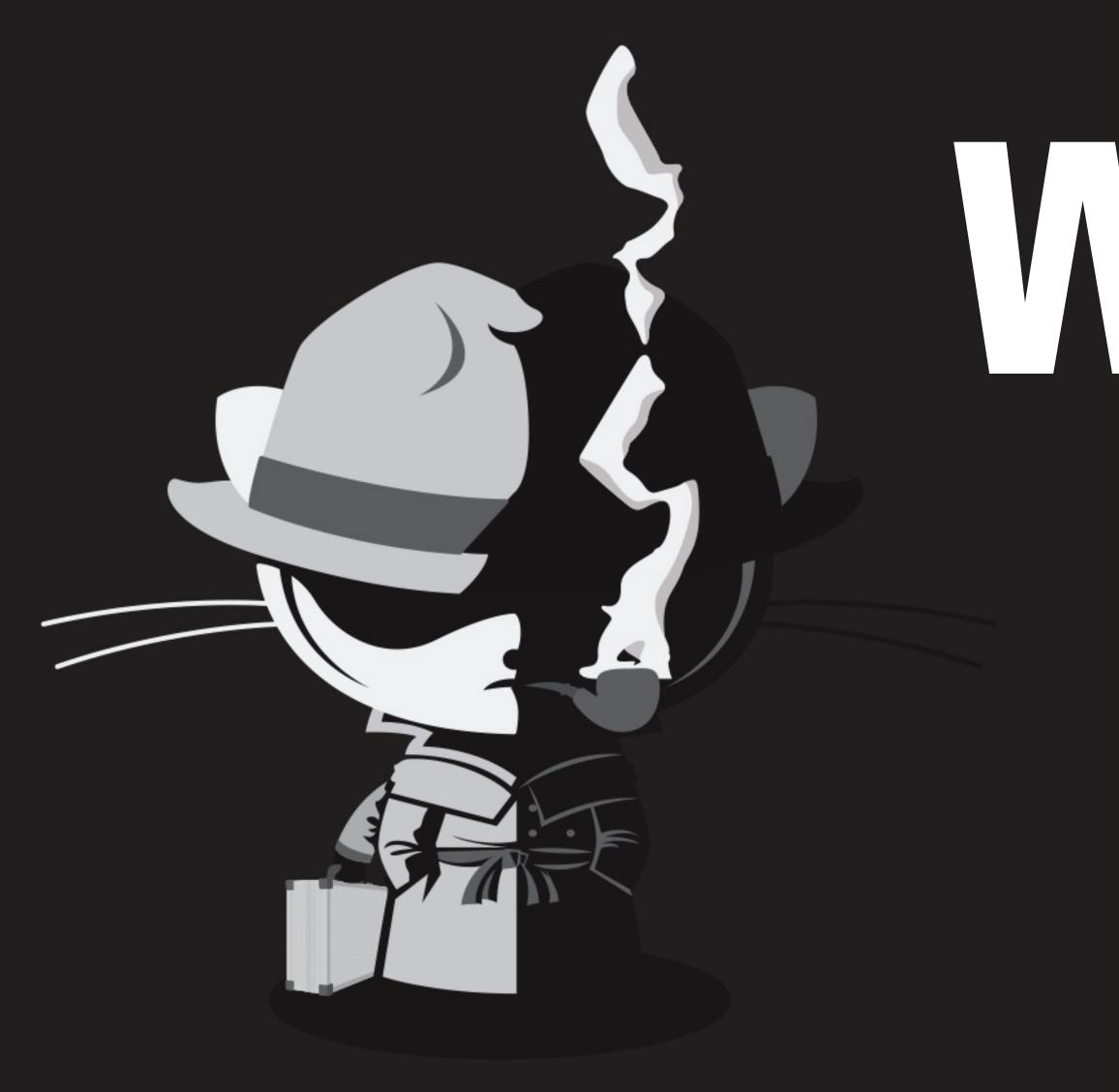

# 

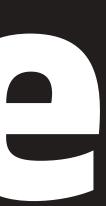

## The Zen of GitHub

- Responsive is better than fast
- It's not fully shipped until it's fast
- Anything added dilutes everything else
- Practicality beats purity
- Approachable is better than simple
- Mind your words, they are important
- Speak like a human
- Half measures are as bad as nothing at all
- Encourage flow
- Non-blocking is better than blocking
- Favor focus over features
- Avoid administrative distraction
- Design for failure
- Keep it logically awesome

### [alain@octoalain ~]\$ curl https://api.github.com/octocat

| | Keep it logically awesome. | |\_\_\_\_\_|

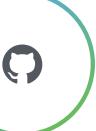

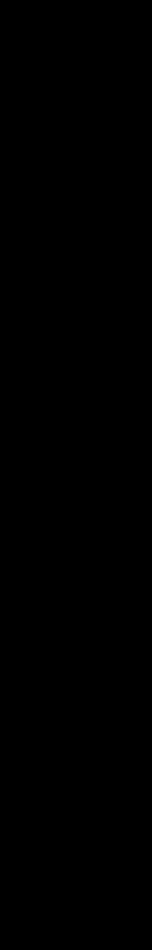

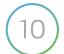

## The (very shorten) recipe

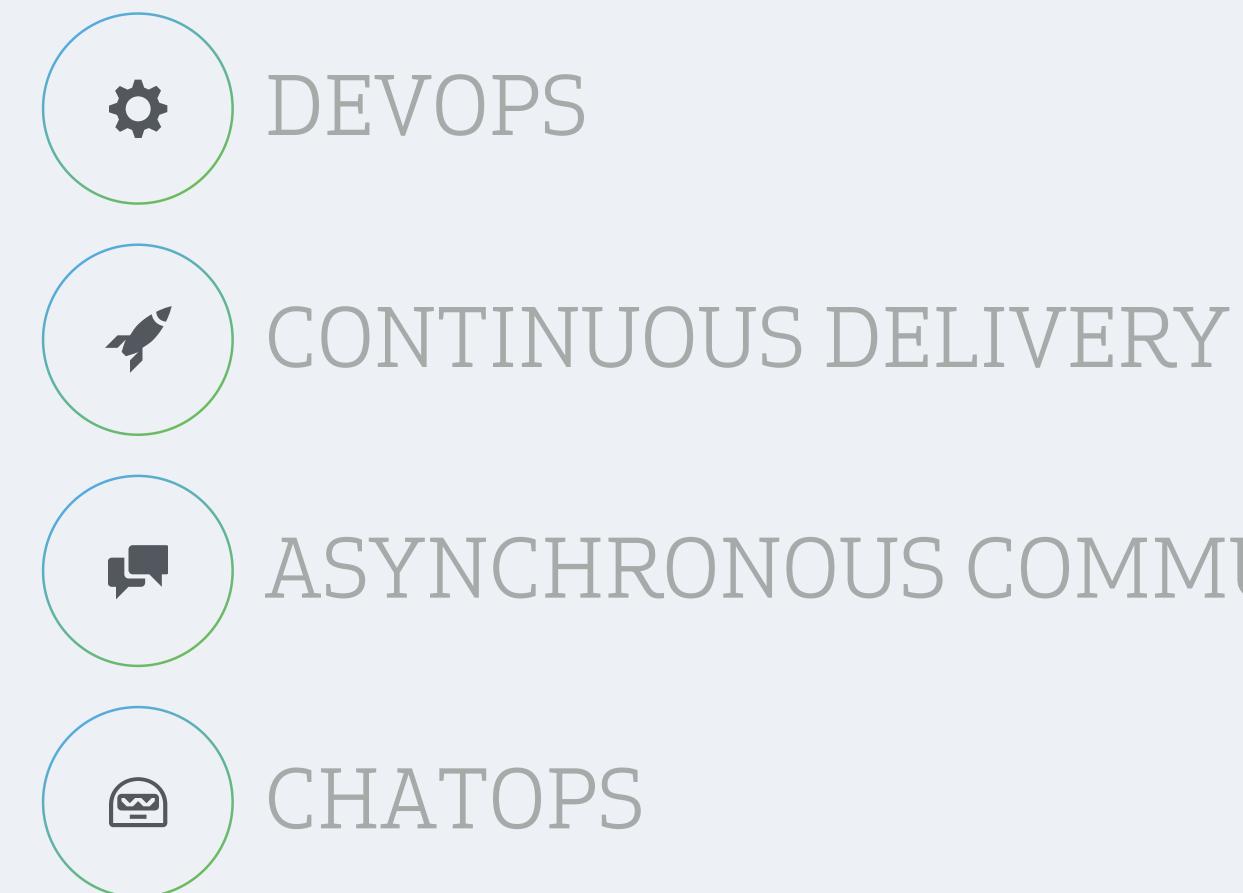

the best way to build and ship software

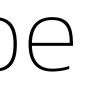

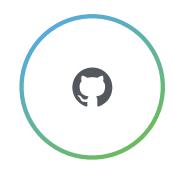

## ASYNCHRONOUS COMMUNICATION

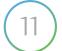

## GitHub Flow

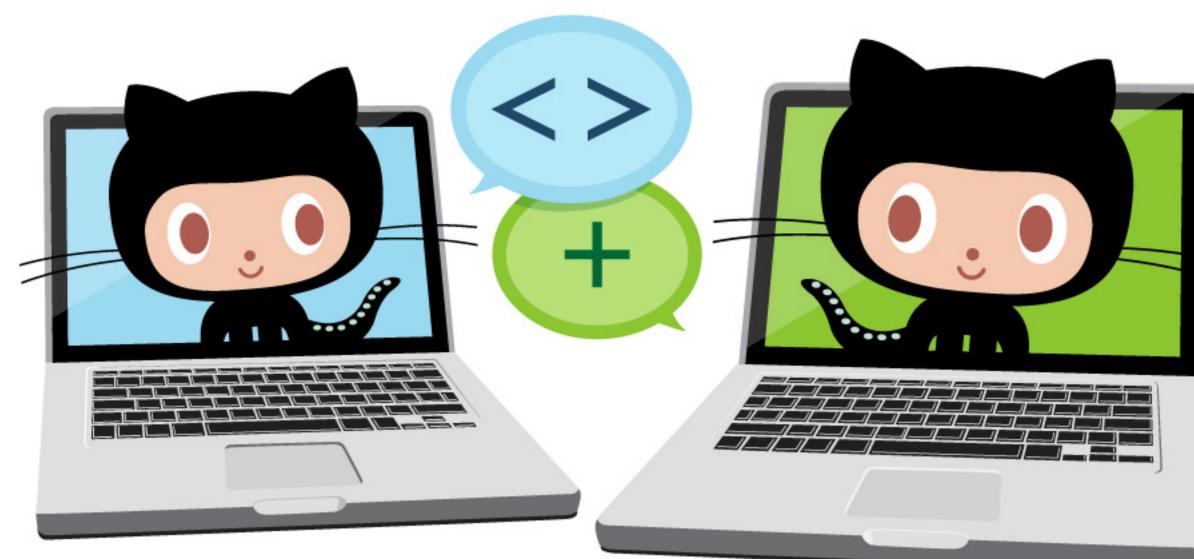

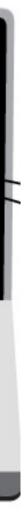

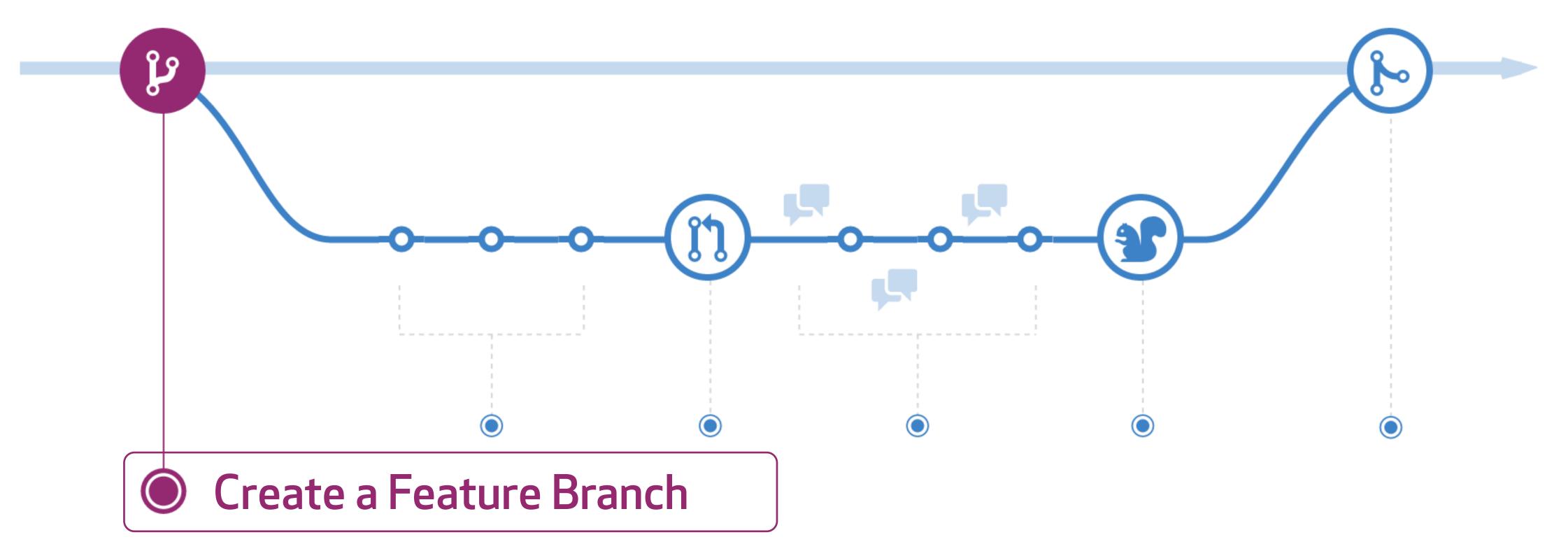

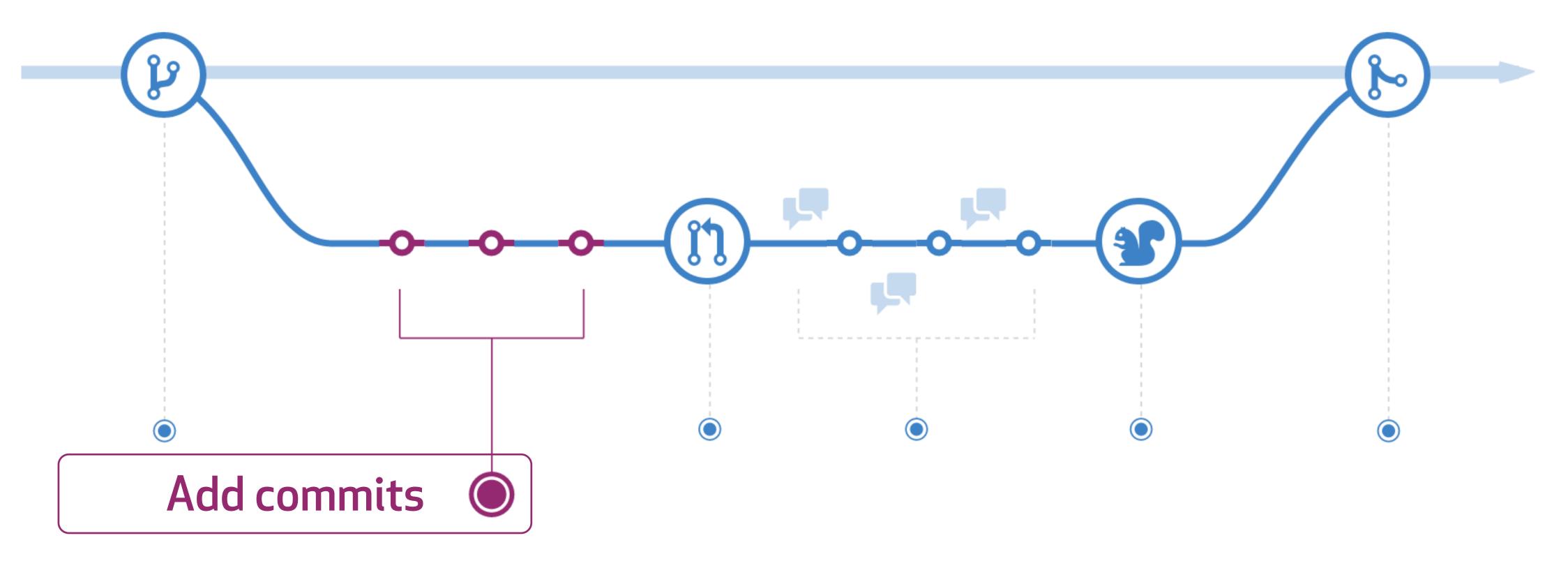

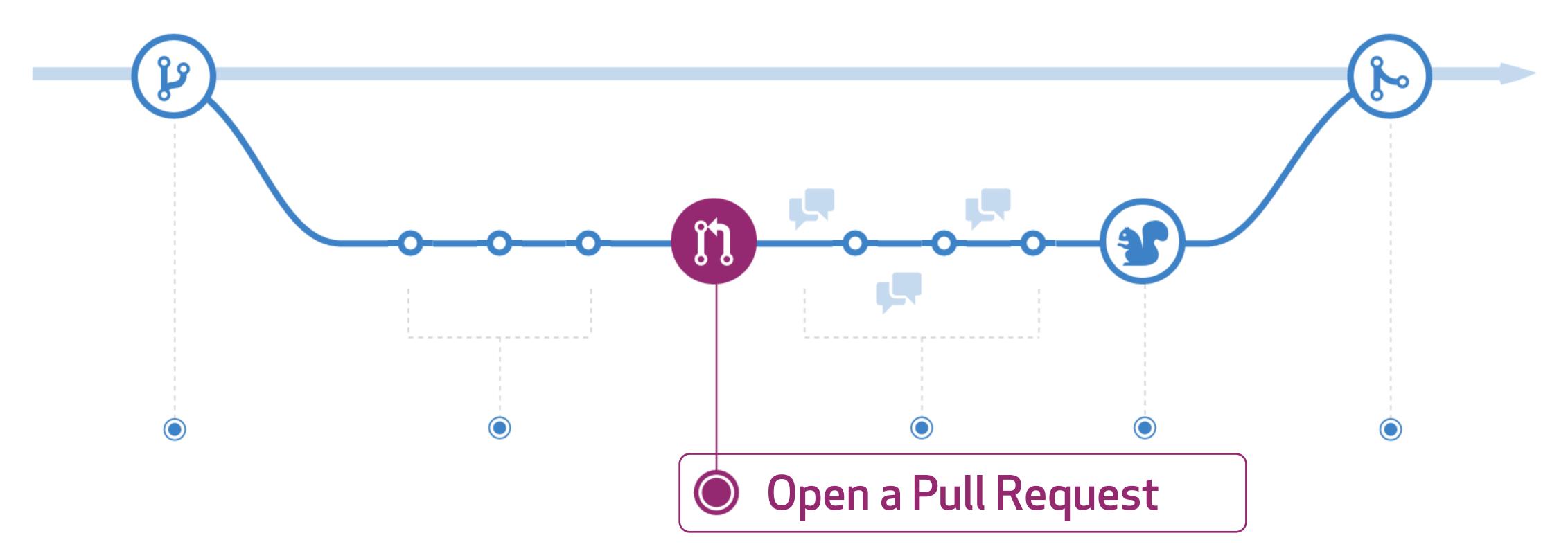

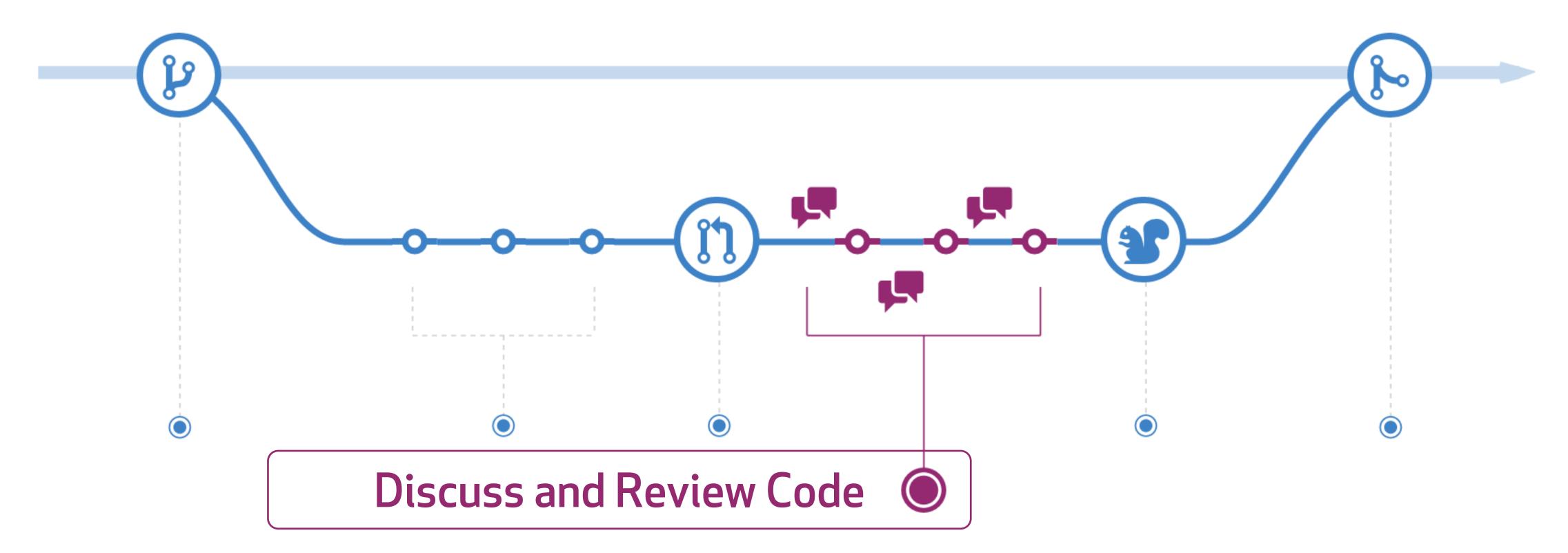

| Bette    | er code #20                                                                                                    | Edit                                                            | ~  |
|----------|----------------------------------------------------------------------------------------------------|-----------------------------------------------------------------|----|
| រ៉ា Open | technical-lead wants to merge 1 commit into master from code-cleaning                                                                                                    |                                                                 | <> |
| 🖷 Conv   | versation 0 - Commits 1 Files changed 1                                                                                                    | +1 -0                                                           | n  |
|          | technical-lead commented 2 minutes ago Owner                                                                                                    | Labels                                                          | II |
| 305      | More comments, more happiness 🔆                                                                                                    | enhancement                                                     | 4  |
|          |                                                                                                    | Milestone 🄅                                                     |    |
|          | -O- 🚽 Added comments 🗙 b5                                                                                                    | Assignee                                                        | ß  |
|          | technical-lead added the enhancement label 2 minutes ago                                                                                                    | helaili                                                         | ß  |
|          | Phelaili was assigned by technical-lead 2 minutes ago                                                                                                    | Notifications                                                   | %  |
|          | helaili commented a minute ago                                                                                                    | You're receiving notifications because you authored the thread. |    |
|          | Awesome 👍                                                                                                    | 2 participants                                                  |    |
|          | Add more commits by pushing to the mocha-npm branch on github/github.                                                                                                    | - 🔄 - 🔟                                                         |    |
| ື່ມ      | All checks have passed<br>10 successful checks<br>Hide all checks                                                                                                    | Lock pull request                                               |    |
|          | ✓ enterprise — Build #2508806 succeeded in 127s Required De                                                                                                    | tails                                                           |    |
|          | ✓ enterprise-setup — Build #2508807 succeeded in 182s Determine                                                                                                    | tails                                                           |    |
|          | ✓ enterprise2-github — Build #2508808 succeeded in 250s Deterprise2-github — Build #2508808 succeeded in 250s                                                                                                    | tails                                                           |    |
|          | <ul> <li>✓ github — Build #2508809 succeeded in 150s</li> <li>Required De</li> </ul>                                                                                                    | tails                                                           |    |
|          |                                                                                                    | etails                                                          |    |
|          | A citbub doit       Build #2509911 succeeded in 210s       Description         This branch is out-of-date with the base branch       Update branch         Merge the latest changes from master into this branch.       Update branch |                                                                 |    |
|          |                                                                                                    |                                                                 |    |

| ersation 0 - Commits 1 Files changed 1                                                                                                    |                     | +1 -0                                       |
|----------------------------------------------------------------------------------------------------|---------------------|---------------------------------------------|
| technical-lead commented 2 minutes ago                                                                                                    | Owner A Label       | 3                                           |
| More comments, more happiness                                                                                                    | enha                | ancement                                    |
| Should we 🚾 ?                                                                                                    | Milest              | one                                         |
| -O- 🙀 Added comments                                                                                                    | No mil<br>× b5194e3 | estone                                      |
|                                                                                                    | Assig               | nee                                         |
| Sector in the sector in the se | <b>h</b>            | elaili                                      |
| ନି 📓 helaili was assigned by technical-lead 2 minutes ago                                                                                                    | Notifie             | ations                                      |
|                                                                                                    |                     | Unsubscribe                                 |
| helaili commented a minute ago                                                                                                    | Ownor A X           | receiving notificatio<br>e you authored the |
| Awesome 👍                                                                                                    | 0 mont              | alaanta                                     |
|                                                                                                    | 2 part              | cipants                                     |
| Add more commits by pushing to the mocha-npm branch on github/github.                                                                                                    | 9X []               |                                             |
| All checks have passed<br>10 successful checks                                                                                                    | Hide all checks     | k pull request                              |
| enterprise — Build #2508806 succeeded in 127s                                                                                                    | Required Details    |                                             |
| enterprise-setup — Build #2508807 succeeded in 182s                                                                                                    | Details             |                                             |
| <ul> <li>enterprise2-github — Build #2508808 succeeded in 250s</li> </ul>                                                                                                    | Details             |                                             |
| github — Build #2508809 succeeded in 150s                                                                                                    | Required Details    |                                             |
| github-benchmarks — Build #2508810 succeeded in 99s                                                                                                    | Required Details    |                                             |
| A aithub dait Build #2509911 succoorded in 210s                                                                                                    | Pequired Dotailo    |                                             |
| This branch is out-of-date with the base branch     Merge the latest changes from master into this branch.                                                                                                    | Update branch       |                                             |

## Statuses

- i. Create a Status
- ii. List Statuses for a specific Ref
- iii. Get the combined Status for a specific Ref

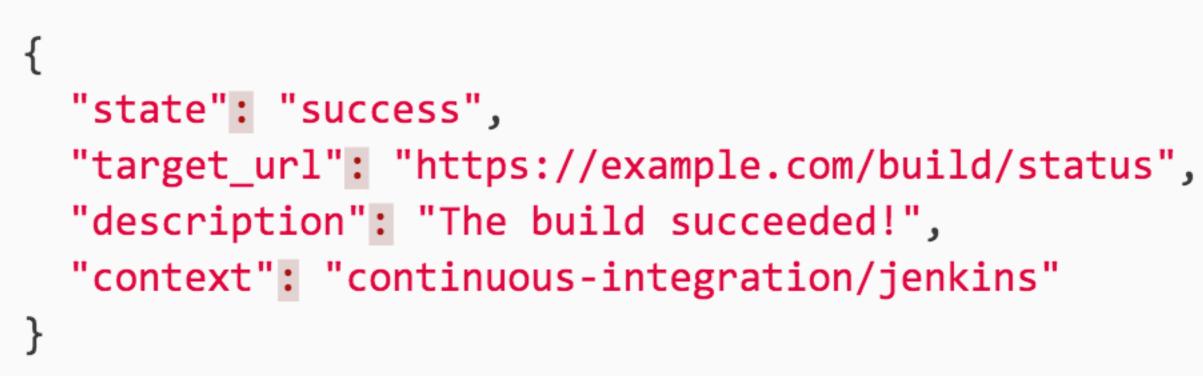

### Create a Status

Users with push access can create commit statuses for a g

POST /repos/:owner/:repo/statuses/:sha

Note: there is a limit of 1000 statuses per sha and context more than 1000 statuses will result in a validation error.

## GitHub

| ► Activity |
|------------|
| ▶ Gists    |
| ► Git Data |

|                                           | Forks    |
|-------------------------------------------|----------|
| given ref:                                | Mergin   |
|                                           | Pages    |
|                                           | Release  |
|                                           | Statisti |
| t within a Repository. Attempts to create | Statuse  |
|                                           |          |

| Downloads  |
|------------|
| Forks      |
| Merging    |
| Pages      |
| Releases   |
| Statistics |
| Statuses   |
|            |

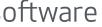

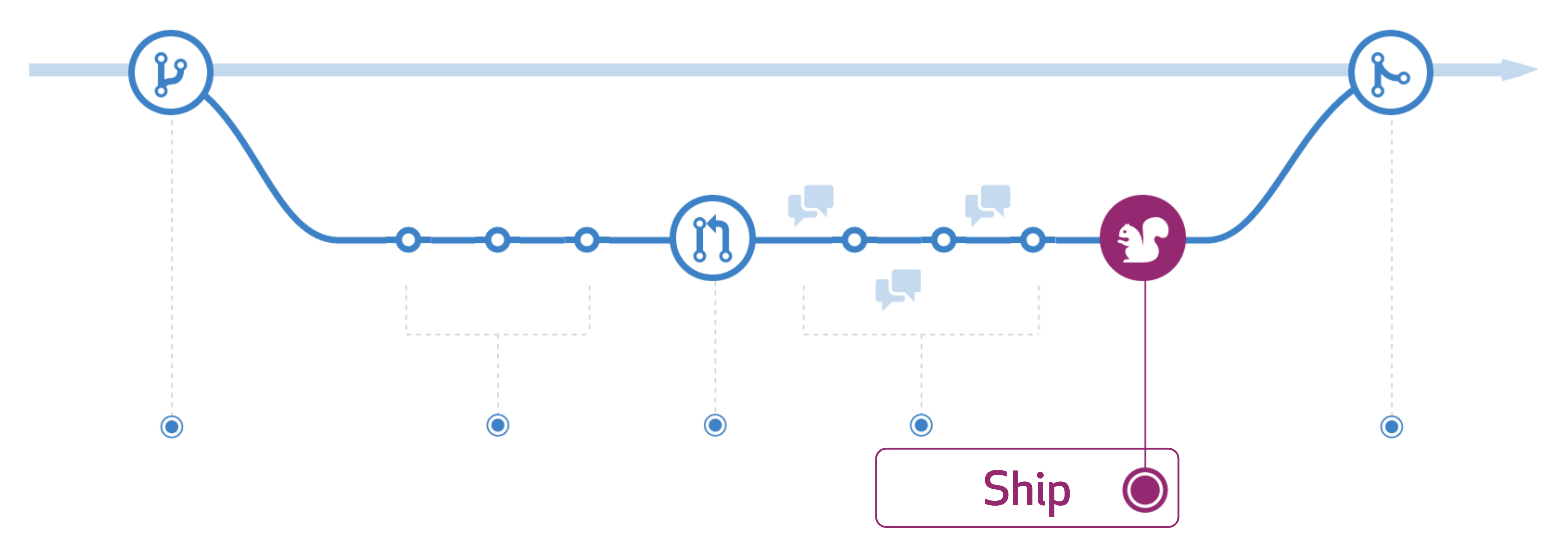

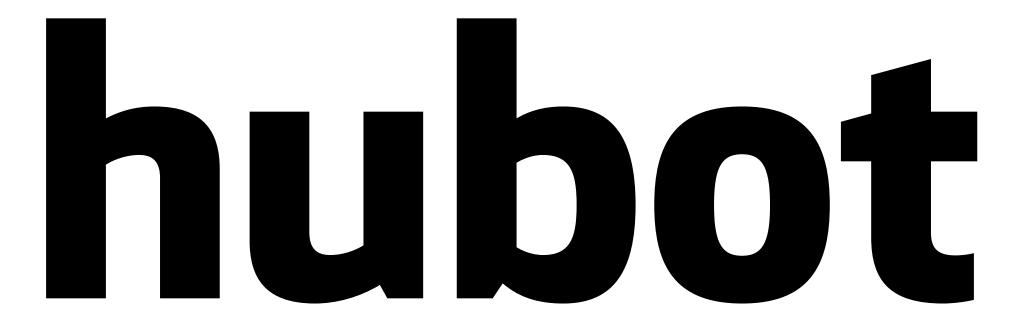

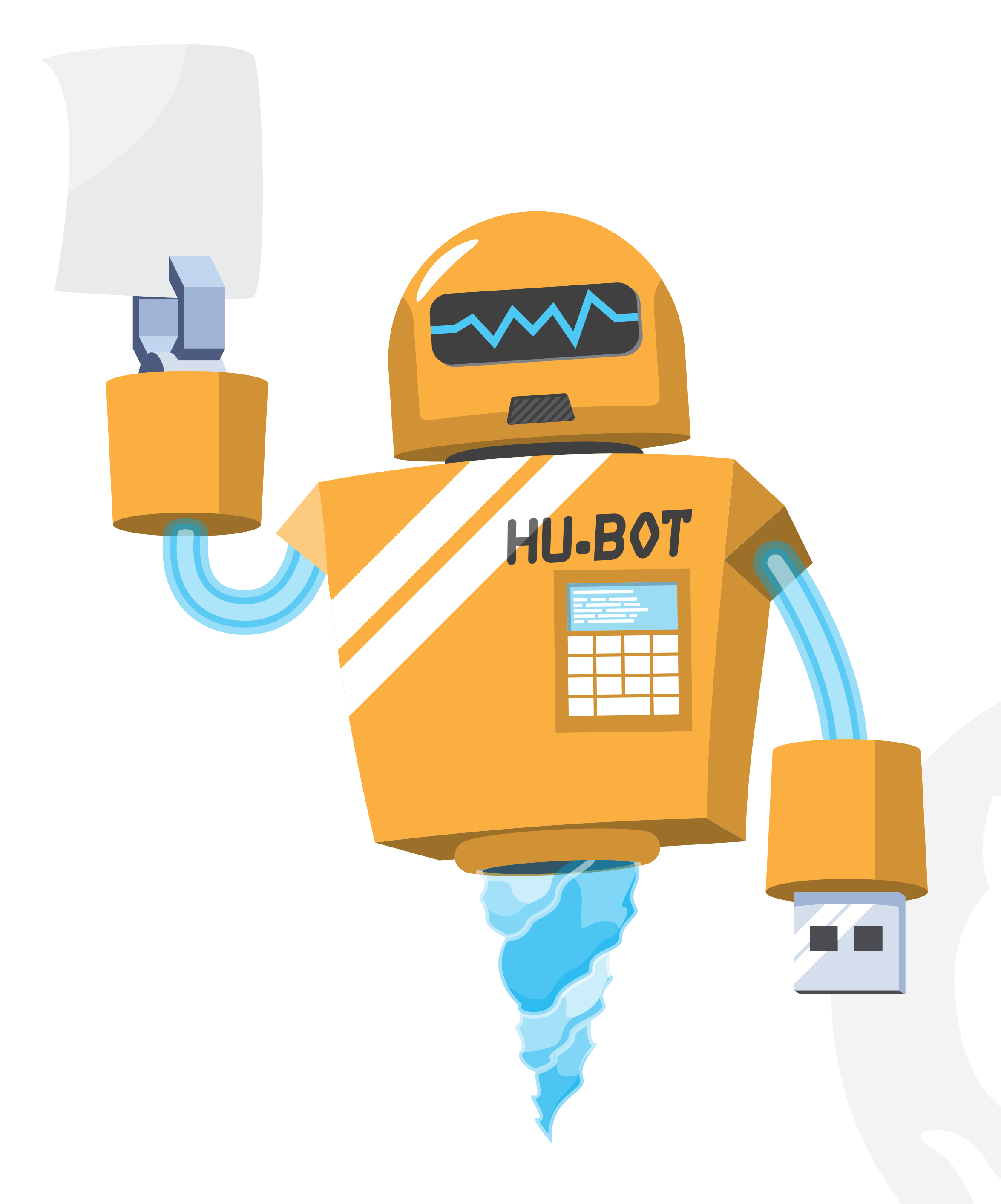

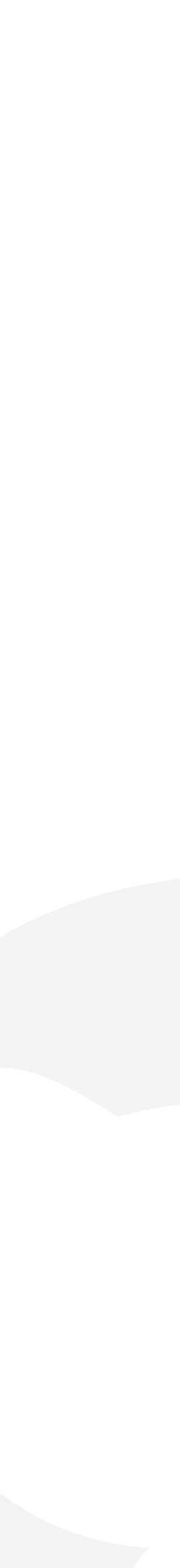

helaili 12:13 PM .map me lille

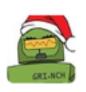

hubot BOT 12:13 PM

http://maps.google.com/maps?q=lille&hl=en&sll=37.0625,-95.677068&sspn=73.579

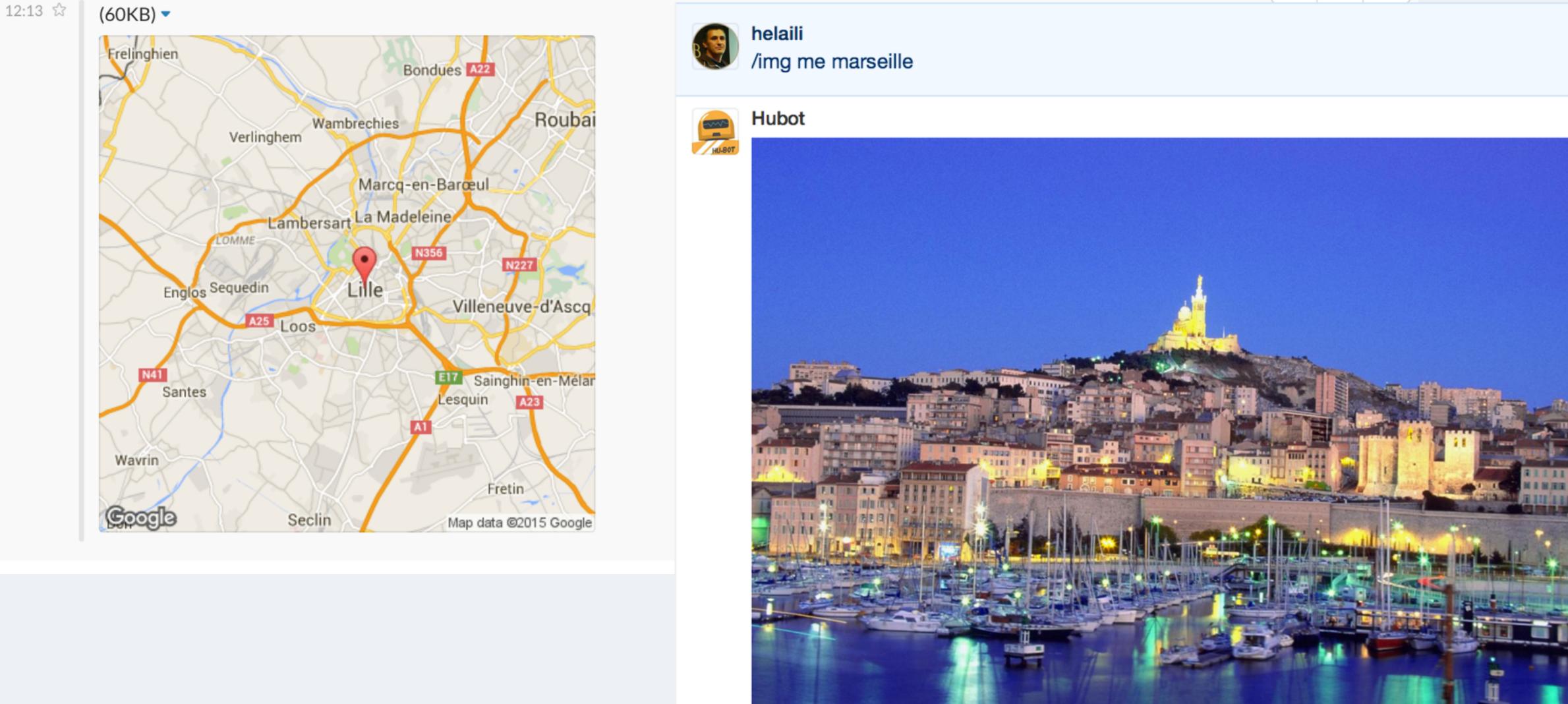

## GitHub

| 9623,100.371094&vpsrc=0&hnear=lille&t=m&z=11 |  |
|----------------------------------------------|--|
| 9623,100.371094&vpsrc=0&hnear=lille&t=m&z=11 |  |

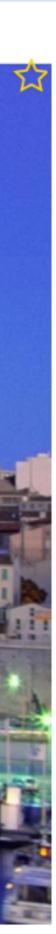

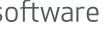

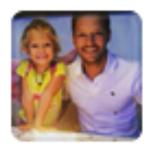

## markostar /animate me crazy

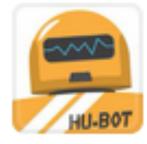

## Hubot

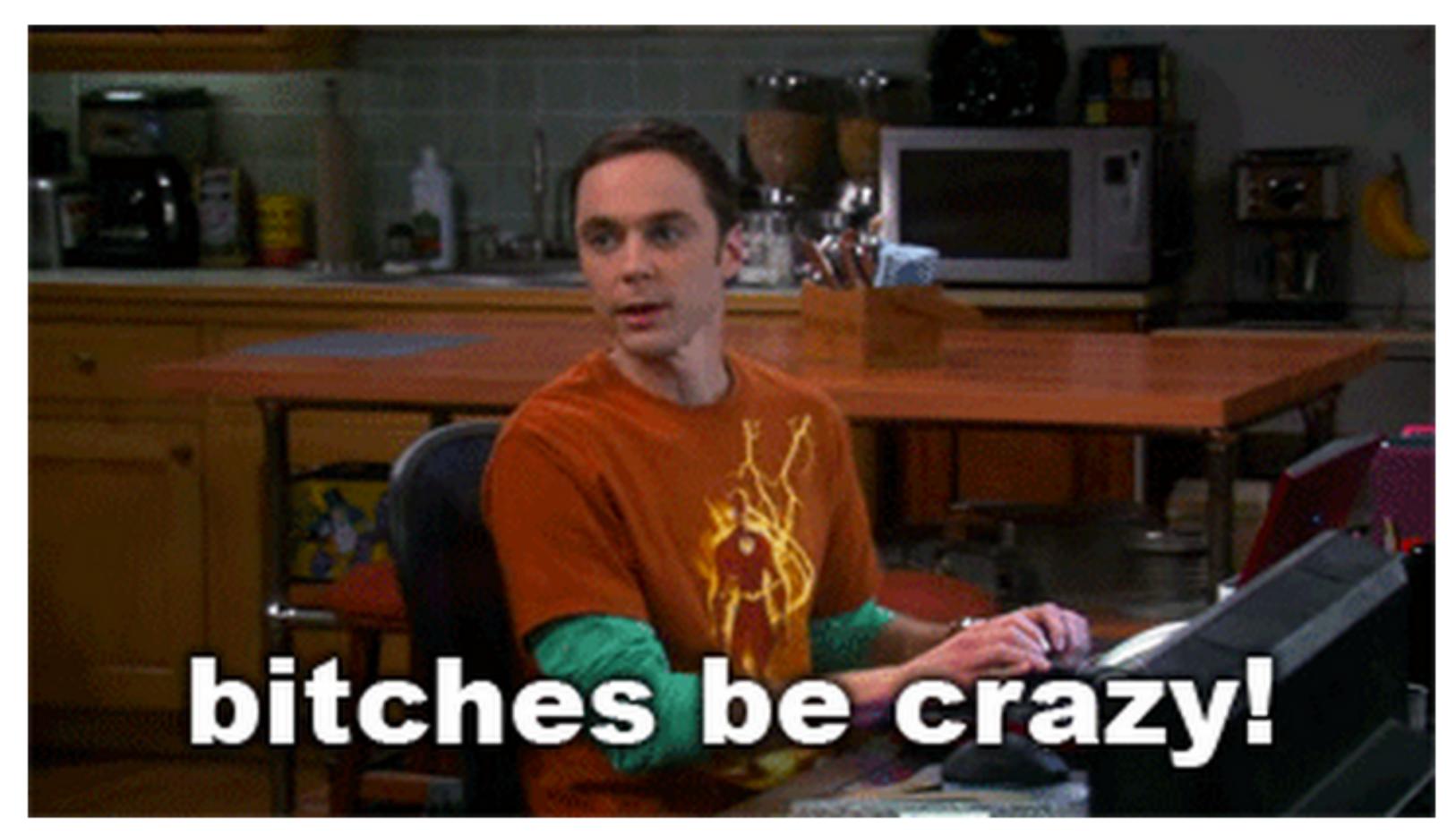

### GitHub

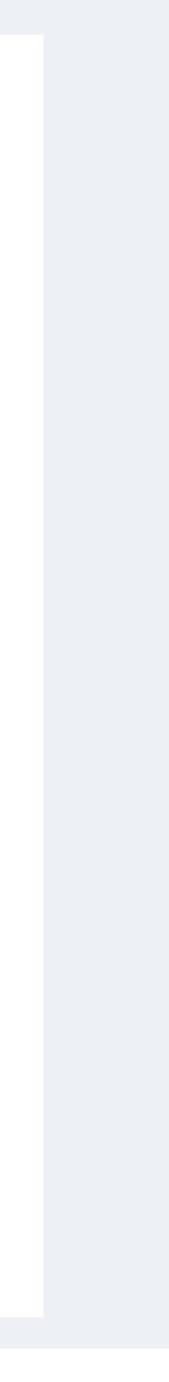

-O- Added "#" to the TFS link - Brian Starr ( <u>github/sales-engineering@ba3f284</u>

(b) 18 Nov, 2:35 AM

-O- Sever = > Server in TFS Title - Brian Starr ( github/sales-engineering@68996b2 )

(b) 18 Nov, 2:50 AM

OF Fix typos – Ryan Parks ( github/sales-engineering@cd6f049 )

11:40 AM

GitHub

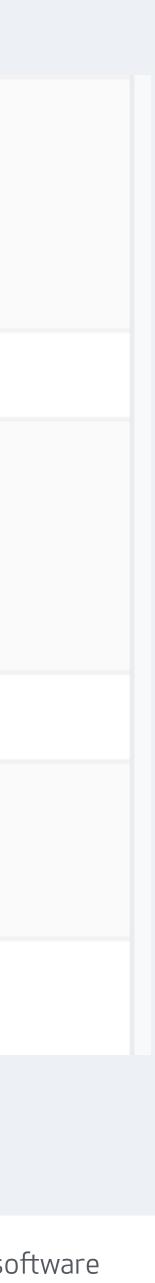

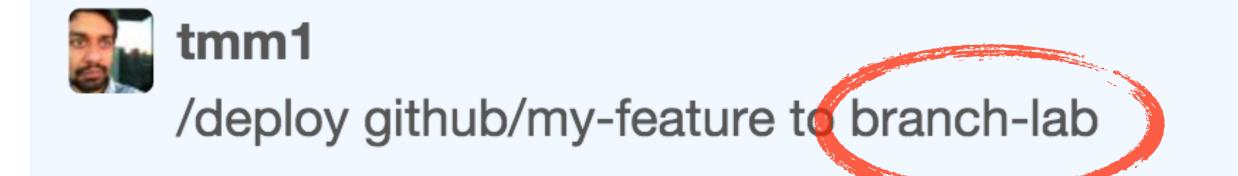

tmm1 is deploying github/my-feature (feedface) to branch-lab. Review the deployment checklist before deploying to production. tmm1's branch-lab deployment of github/my-feature (feedface) is done! (22s)

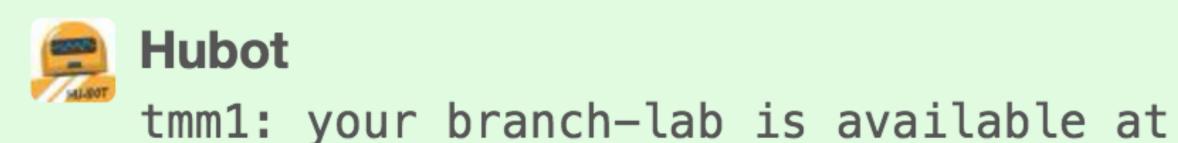

### GitHub

tmm1: your branch-lab is available at https://my-feature.branch.github.com

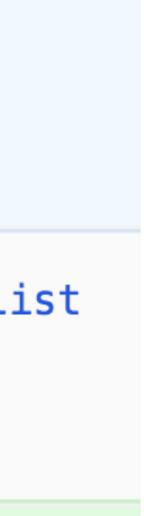

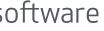

## h tmm1 added some commits 8 days ago -0-

- truncate overflow
- split on two lines
- remove self-closing tag

**tmm1** deployed to branch-lab 8 days ago

## GitHub

-**o**-

-0-

aecd061

**×** c683251

✓ 4bbd8da

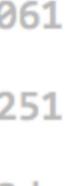

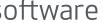

## Deployments

- i. List Deployments
- ii. Create a Deployment
- iii. Update a Deployment
- iv. List Deployment Statuses
- v. Create a Deployment Status

Deployments are a request for a specific ref(branch,sha,tag) to be deployed. GitHub then dispatches deployment events that external services can listen for and act on. This enables developers and organizations to build loosely-coupled tooling around deployments, without having to worry about implementation details of delivering different types of applications (e.g., web, native).

Deployment Statuses allow external services to mark deployments with a 'success', 'failure', 'error', or 'pending' state, which can then be consumed by any system listening for <a href="mailto:deployment\_status">deployment\_status</a> events.

Deployment Statuses can also include an optional description and target\_url, and we highly recommend providing them as they make deployment statuses much more useful. The target\_url would be the full URL to the deployment output, and the description would be the high level summary of what happened with the deployment.

## GitHub

| Overview      |
|---------------|
| Activity      |
| ▶ Gists       |
| Git Data      |
| ▶ Issues      |
| Miscellaneous |
| Organizations |
| Pull Requests |
| Repositories  |
| Collaborators |
| Comments      |
| Commits       |
| Contents      |
| Deploy Keys   |

| S     | Librar |
|-------|--------|
|       |        |
|       |        |
|       |        |
|       |        |
|       |        |
|       |        |
|       |        |
|       |        |
|       |        |
|       |        |
|       |        |
|       |        |
|       |        |
|       |        |
| ے لیا | 20     |
| oftwa | ie     |

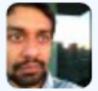

## tmm1

/deploy github/rails-6-upgrade to production/fe130,fe131

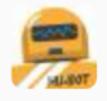

tmm1 is deploying github/rails-6-upgrade (feedbeef) to production (github-fe130-cp1-prd, github-fe131-cp1-prd).

tmm1's production deployment of github/rails-6-upgrade (feedbeef) is done! (46s)

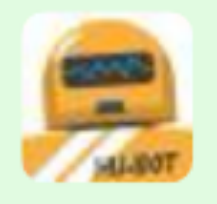

## Hubot

Exceptions have recently elevated on github (12 exceptions) in the last 3 minutes. tmm1 was the last person to deploy at 07:40 pm PDT (-0700). Care to check it out in haystack?

## GitHub

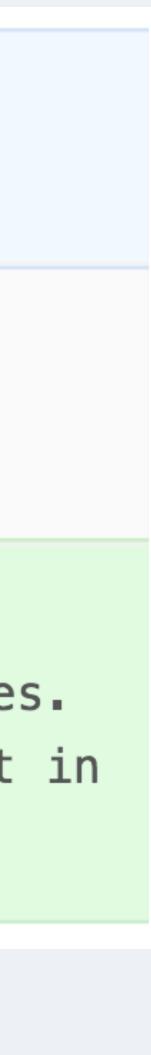

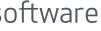

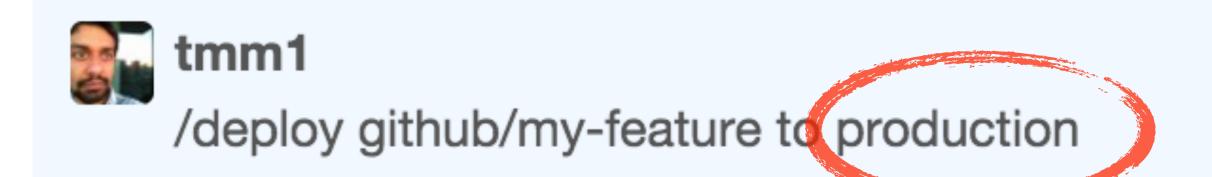

- Auto-merged master into my-feature on deployment - Aman Gupta ( github/github@feedface ) Build #2077391 (feedface) of github/my-feature was successful (97s, queued 0s) Build #2077392 (feedface) of enterprise/my-feature was successful (106s, queued 0s) tmm1 is deploying github/my-feature (feedface) to production. tmm1's production deployment of github/my-feature (feedface) is done! (100s)

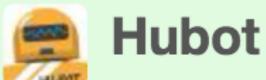

tmm1, make sure you watch for exceptions in haystack and perf issues at graphme

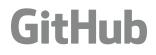

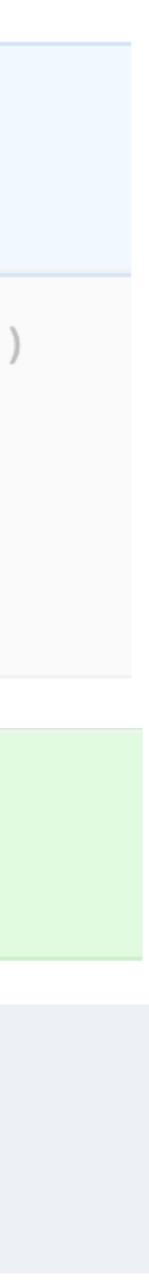

### C) HAYSTACK

| Browser Response Time J                                                                                      | di 1. d. 50 millingen (100. 1. alt 1001) set ett 1. alt en den million (10. 10. 10. 10. 10. 10. 10. 10. 10. 10.                                     |
|----------------------------------------------------------------------------------------------------|----------------------------------------------------------------------------------------------------|
| Exceptions                                                                                                   | адал калам алан амаа Косаби, алага алаа соор сайн сайн сайн сайн сайн сайн сайн бөл осоор бөл сайн бөл осоор б<br>200<br>11 Ам 11:30 12 Рм          |
| Search ⑦ Q                                                                                                   | Dashboard                                                                                                    |
| Overview Dashboard                                                                                           | SlowQueryLogger::SlowQuery<br>last occurred 3 minutes ago — [9.37 sec] UPDATE sequences SET number = LAST_INSER                                     |
| Firehose<br>Experienced by you                                                                               | GitHub::TimeoutMiddleware::RequestTimeout<br>last occurred 3 minutes ago — Issues POST /repositories/:repository_id/issues                          |
| Latest Deploys                                                                                               | GitRPC::Timeout       github/github#40538       github/nines#38882       github/nines#38878         last occurred 2 minutes ago — GitRPC::Timeout   |
| deployed by mikemcquaid an hour ago          Image: master deployed by mikemcquaid 4 hours ago               | GitRPC::Timeout       github/nines#38882       github/nines#38883         last occurred 5 minutes ago — GitRPC::Timeout                             |
| rsanheim/test-cache-tweak<br>deployed by rsanheim 9 hours ago                                                | GitRPC::SpawnFailure github/nines#38882 github/nines#38878 github/nines#38878 last occurred 2 minutes ago — GitRPC::Timer::Error: execution expired |
| Image: sankeim/test-cache-tweak         deployed by rsankeim 9 hours ago         Image: sankeim 10 hours ago | SignalException github/nines#38883 github/nines#38878 github/nines#38882<br>last occurred 2 minutes ago — SIGTERM                                   |
| Searches                                                                                                    | PrettyLights::TimeoutError<br>last occurred just now - timed out                                                                                    |
| 404 Errors                                                                                                   |                                                                                                    |

## GitHub

### GITHUB

|                                    |                                      |                                            | statu I. 🏙du                                                           | n a she a cu a cu a she ann a she ann a she a she a she a she a she a she a she a she a she a she a she a she a |
|------------------------------------|--------------------------------------|--------------------------------------------|------------------------------------------------------------------------|----------------------------------------------------------------------------------------------------|
| alitad la la la anti di anti di sa | nahiti waanal kubakikika kata 1. Kuu | data wa mana Mata waka kwaka mwakata wa ka | di mandaharkati, kaka tan kata kaka kata anta aka di di di di di di di | la dh bha fhalan an ai bhillean an tha mab dua saonn du bhlann ab bha na ch                                     |
|                                    |                                      |                                            |                                                                        |                                                                                                    |
|                                    |                                      |                                            |                                                                        |                                                                                                    |
|                                    |                                      |                                            |                                                                        |                                                                                                    |
|                                    |                                      |                                            | 3                                                                      |                                                                                                    |
|                                    |                                      |                                            |                                                                        |                                                                                                    |
|                                    |                                      |                                            |                                                                        |                                                                                                    |
|                                    |                                      |                                            |                                                                        |                                                                                                    |
|                                    |                                      |                                            |                                                                        |                                                                                                    |
|                                    |                                      |                                            | Updated: Novem                                                         | ber 17, 2015 3:16:41 PM 5m 3                                                                                    |
|                                    |                                      |                                            |                                                                        |                                                                                                    |
|                                    |                                      |                                            |                                                                        |                                                                                                    |

[\_ID(number + 1), updated\_at = NOW() WHERE context\_type = 'Repository' AND context\_id = 46276404

github/nines#38874 github/nines#38883

883

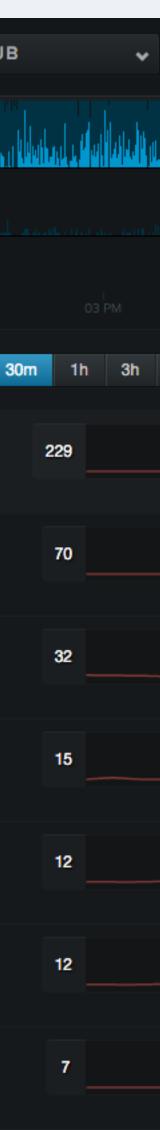

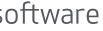

## Nagios (1168073) - github/haystack-exceptions-per-minute -**2015-11-02 11:53:24 -0800 #38882**

Closed hubot opened this issue 15 days ago · 6 comments

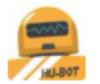

hubot commented 15 days ago

WARNING threshold appropriately.

### Output

WARNING Haystack exceptions per minute: 25.80

Nagios check created by github/nagios

### Notes

https://ops.githubapp.com/docs/playbooks/github-haystack-exceptions.md

/cc @github/github-haystack-oncall Defined in config/haystack/alerts.yml

### Next Steps

### **Resolve the incident**

Using the above documentation as well as drawing from context and experience, work to resolve the alert as quickly as is reasonable.

## GitHub

Edit

New issue

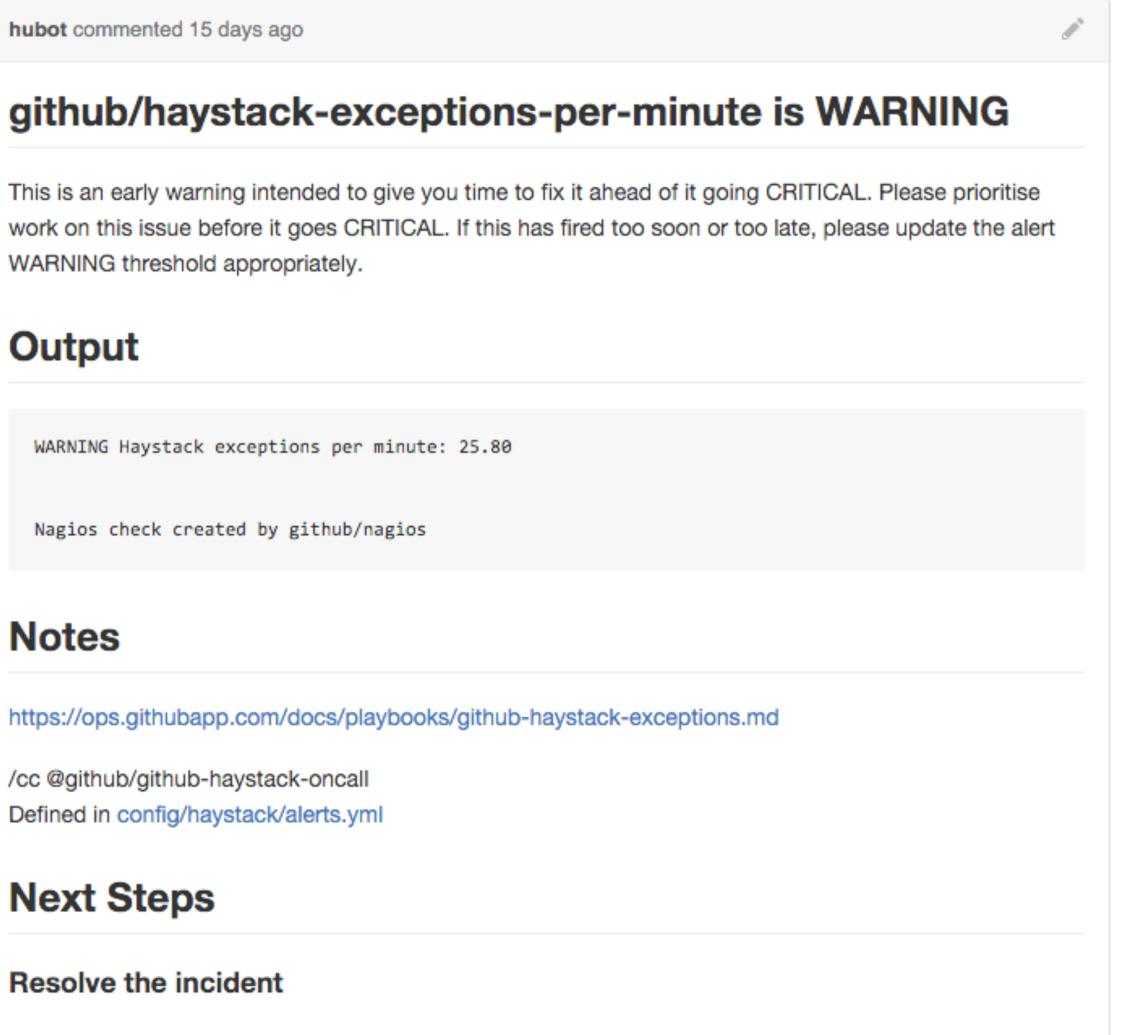

| missing-diagnose-service                               | )   |
|--------------------------------------------------------|-----|
| missing-fix-service                                    |     |
| nagios                                                 |     |
| ОК                                                     |     |
| sev1                                                   |     |
|                                                        |     |
| Milestone                                              | 3   |
| No milestone                                           |     |
| Assignee                                               | K   |
| technicalpickles                                       |     |
|                                                        |     |
| Notifications                                          |     |
| Subscribe                                              |     |
| You're not receiving notification<br>from this thread. | ons |
| 2 participants                                         |     |
| <b>,</b>                                               |     |
|                                                        |     |
| Lock conversation                                      |     |

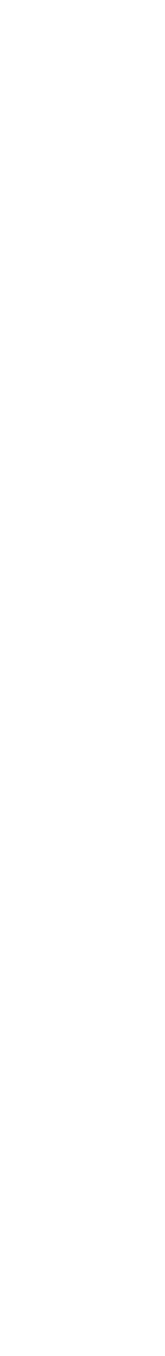

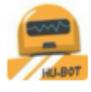

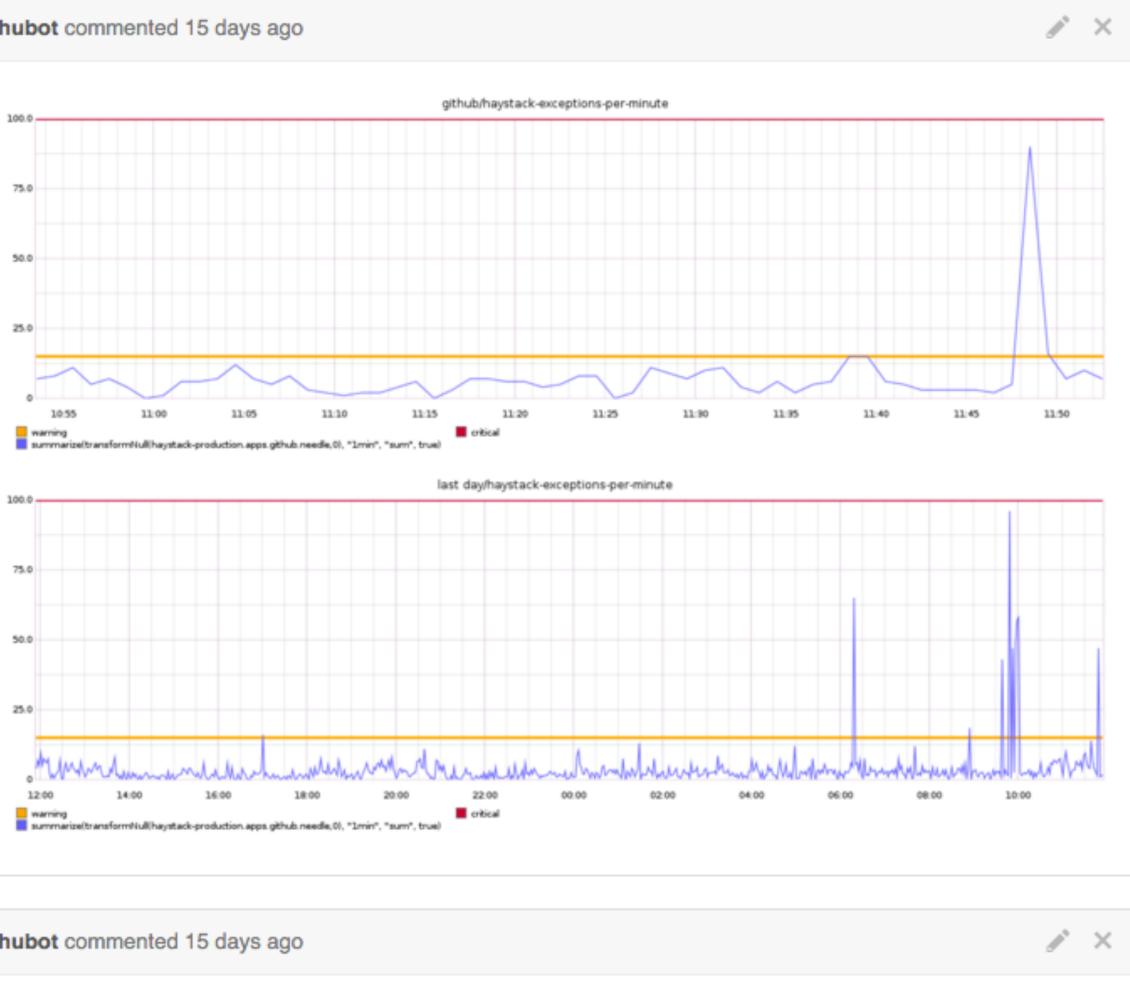

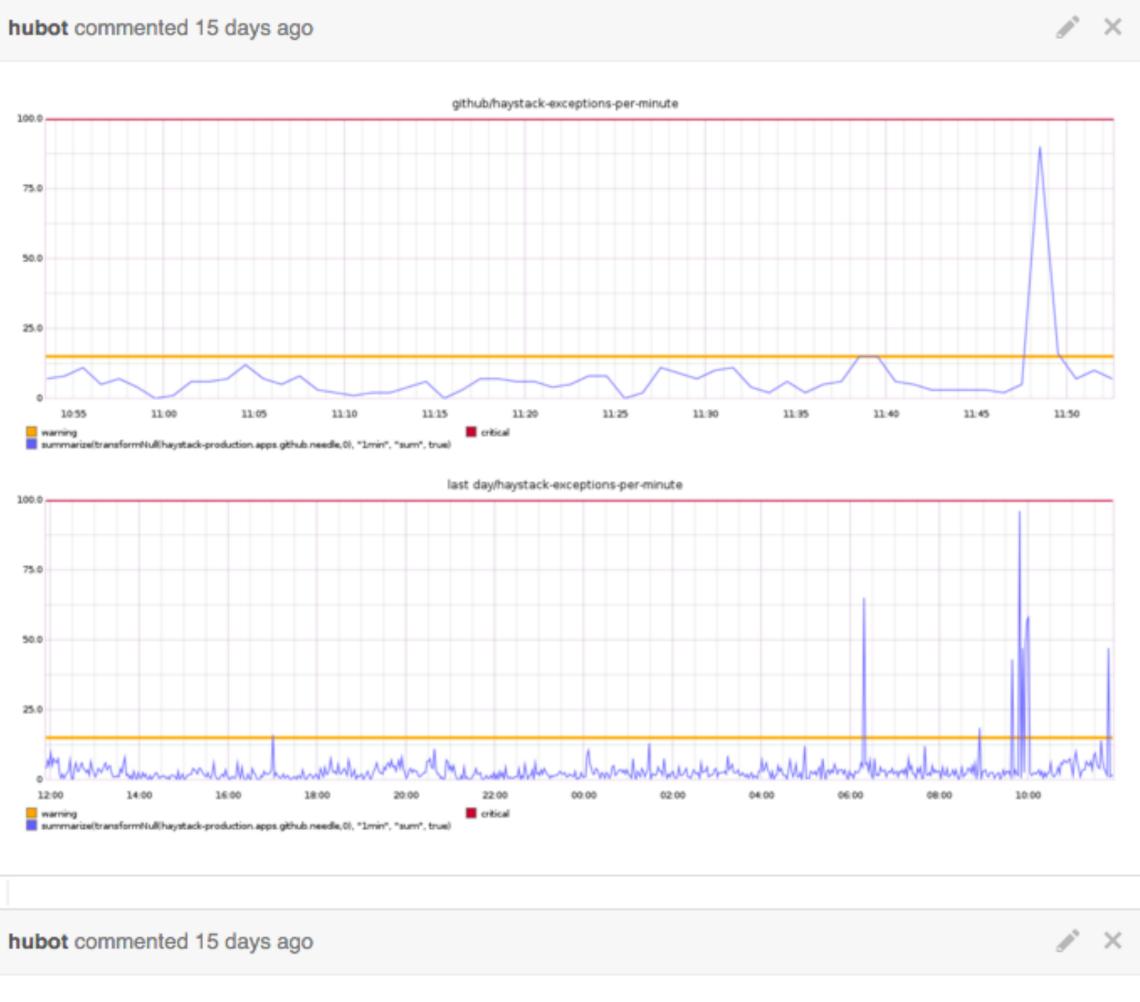

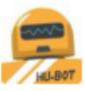

### **Relevant nagios.log entries**

| [Mon  | Nov   | 2 | 00:00:00 | 2015] | CURRENT | SERVICE STATE: g |
|-------|-------|---|----------|-------|---------|------------------|
| [Mon  | Nov   | 2 | 06:20:23 | 2015] | SERVICE | ALERT: github;ha |
| [Mon  | Nov   | 2 | 06:20:23 | 2015] | SERVICE | EVENT HANDLER: g |
| [Mon  | Nov   | 2 | 06:21:23 | 2015] | SERVICE | ALERT: github;ha |
| [Mon  | Nov   | 2 | 06:21:23 | 2015] | SERVICE | NOTIFICATION: me |
| [Mon  | Nov   | 2 | 06:21:23 | 2015] | SERVICE | NOTIFICATION: me |
| [Mon  | Nov   | 2 | 06:21:23 | 2015] | SERVICE | EVENT HANDLER: g |
| [Mon  | Nov   | 2 | 06:25:23 | 2015] | SERVICE | ALERT: github;ha |
| [Here | Marco | 2 | 06.05.00 | 20101 | CEDUTCE | NOTTETCATTON:    |

### GitHub

github;haystack-exceptions-per-minute;OK;HARD;1;0 aystack-exceptions-per-minute;WARNING;SOFT;1;WARN github;haystack-exceptions-per-minute;WARNING;SOF aystack-exceptions-per-minute;WARNING;HARD;2;WARN etrics-ninesapp-contact;github;haystack-exception etrics-ninesapp-contact;github;haystack-exception github;haystack-exceptions-per-minute;WARNING;HAR aystack-exceptions-per-minute;OK;HARD;2;OK Haysta 

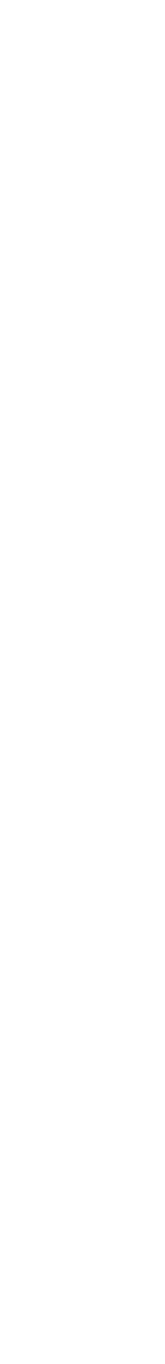

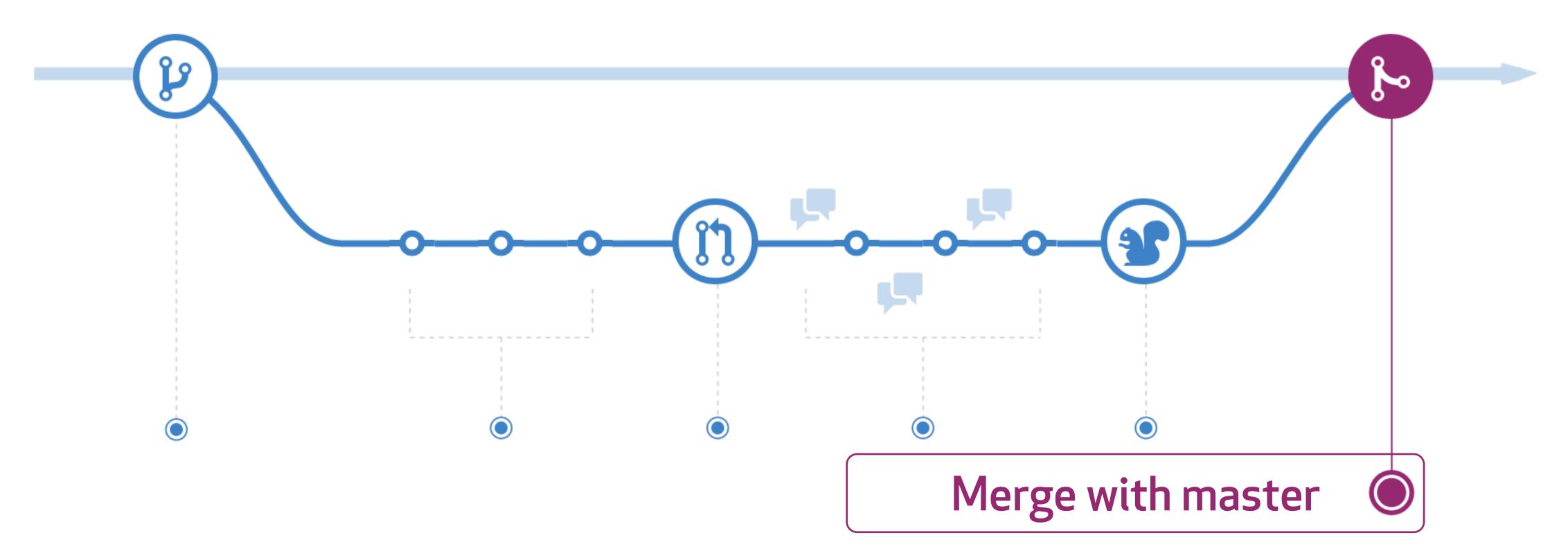

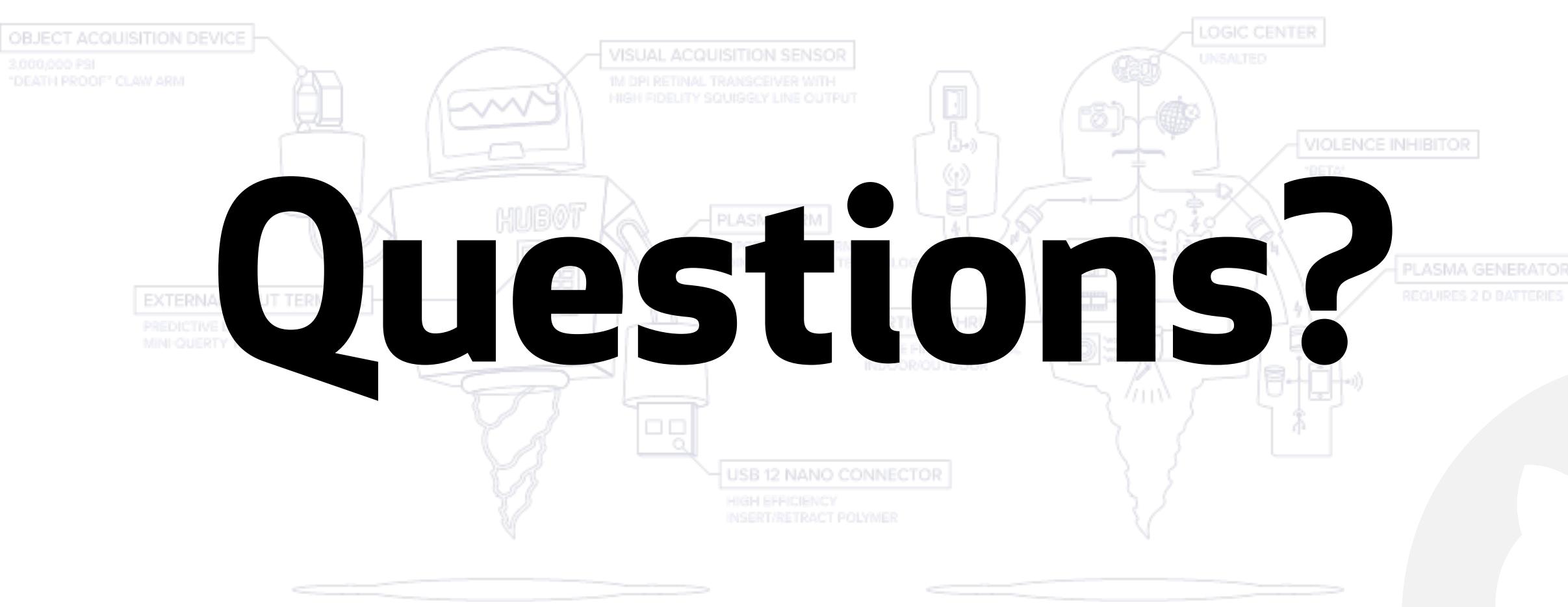

## Resources

- <u>http://githubengineering.com/runnable-documentation/</u>
- <u>http://githubengineering.com/scripts-to-rule-them-all/</u>
- <u>http://githubengineering.com/exception-monitoring-and-response/</u>
- <u>http://githubengineering.com/deploying-branches-to-github-com/</u>

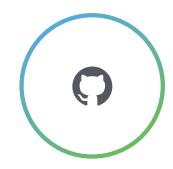

## inable-documentation/ ipts-to-rule-them-all/ ception-monitoring-and-response/ oloying-branches-to-github-com/

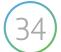